#### FAMOUS

#### Frequency Analysis Mapping On Unusual Samplings

---

#### F. Mignard

#### OCA/ Cassiopée

#### **Summary**

- Statement of the problem
- Objectives and principles of Famous
- Performances
- Application to variable stars
- Conclusions

### Times Series

- Times series are ubiquitous in observational science
	- astronomy, geophysics, meteorology, oceanography
	- sociology, demography
	- economy and finance
- They are analysed to find synthetic description
	- trends, periodic pattern, quasi-periodic signatures
- Fourier analysis has been a standard tool for many years
	- well adapted to regularly sampled signal
	- but plagued with aliasing effect

## Regular Sampling

- Problems with regular samplings
	- periodic structure in the frequency space
		- aliasing
		- infinitely many replica of a spectral line
		- assumption needed to lift the degeneracy
- Advantages of regular sampling
	- no spurious lines outside the true lines
	- $-$  <exp  $2\pi v$ <sup>t</sup>, exp  $2\pi v$ <sup>'t</sup>> ∼ 0 if v − v' ≠ k/τ  $\div$  orthogonality condition
	- with one spectrum one can have all the spectral information

# Irregular Sampling

- No definition of what 'irregular' means
	- continuous pattern from fully regular to fully irregular
	- random sampling is much better than 'structured irregular'
- Problems with irregular samplings
	- many ghost lines linked to the true lines
	- $-$  <exp i $2\pi vt$ , exp i $2\pi vt$   $\neq$  0 for many pairs  $(v, v')$ 
		- lack of orthogonality condition
	- with one spectrum one cannot extract the full spectral information
- Advantages of irregular samplings
	- no periodic structure in the frequency space
		- each spectral line appears once over a large frequency range
		- in principle no assumption needed to find the correct line

# FAMOUS : Background and overview

• FAMOUS makes the decomposition of a time series as :

- $c_k$  and  $s_k$  are constant or time polynomials
- The frequencies  $v_k$  are also solved for
- The spectral lines are orthogonal on the sampling (as much as possible)
- FAMOUS never uses a FFT
- It can be used for any kind of time sampling
- It has a built-in system to determine the best sampling in frequency
- It detects uniform sampling and goes into dedicated procedures
- It can search for periodic functions with  $v_k = kv_1$
- It estimates the level of significance of the periods and amplitudes
- It generates a detailed output + all the power spectrums and residuals

## Application to Gaia on-board time

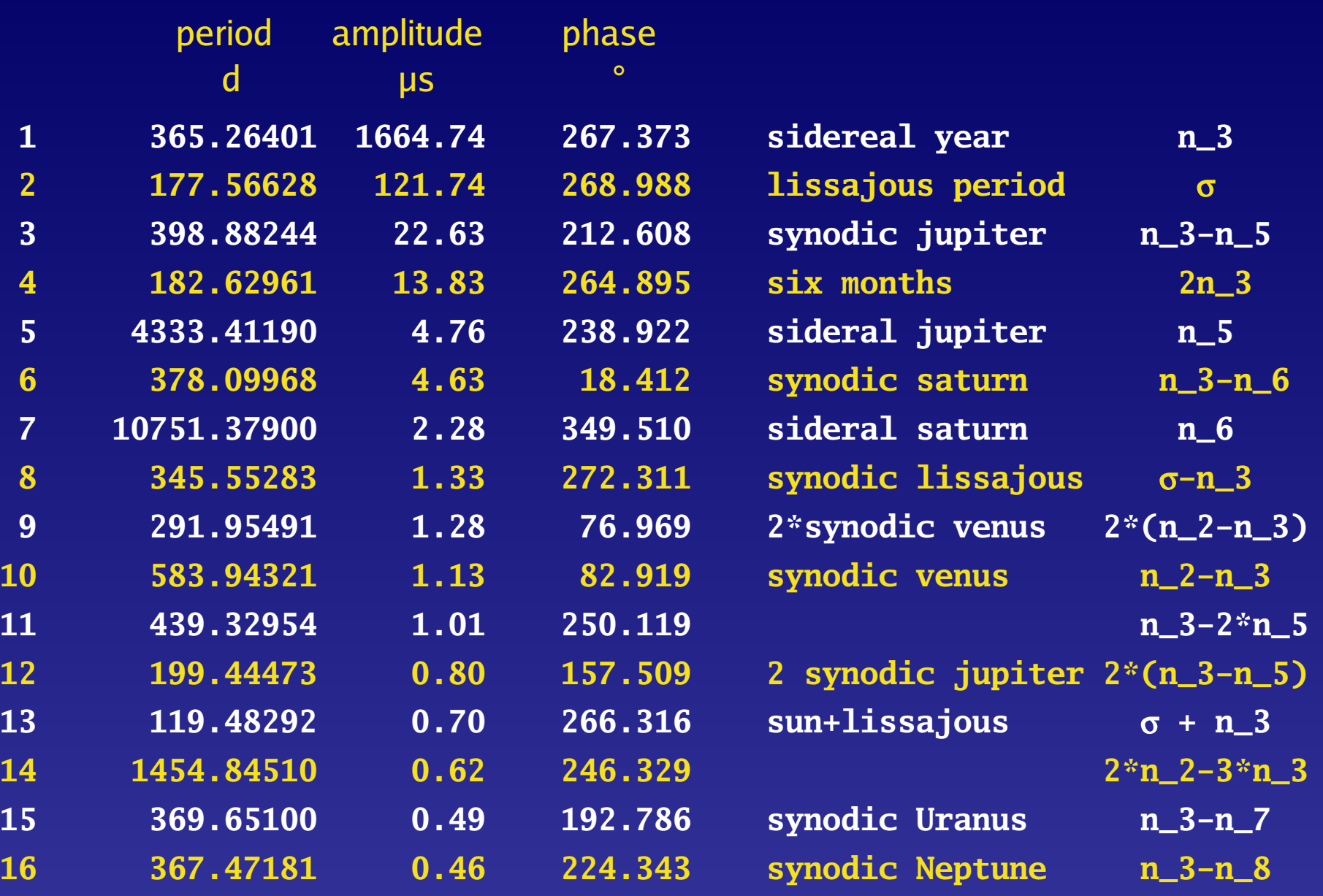

#### Standard model for FAMOUS

When k frequencies have been identified one has the model :

$$
\psi(t) = c_0 + \sum_{i=1}^{k} c_i \cos(2\pi v_i^0 t) + s_i \sin(2\pi v_i^0 t)
$$

where

$$
c_0, c_1, \ldots, c_k
$$
 and  $s_0, s_1, \ldots, s_k$  are:

constants or polynomial of time :

$$
C_i = a_i^0 + a_i^1 t + a_i^2 t^2 + \dots + a_i^p t^p
$$
  

$$
S_i = b_i^0 + b_i^1 t + b_i^2 t^2 + \dots + b_i^p t^p
$$

where  $p = p(i)$ : degree selected for each frequency

## Solution with k frequencies

When k frequencies have been identified one has the model :

 $(a_i^r, b_i^r, v_i)$  :: best least - squares fit  $\Rightarrow$  min  $|S(t) - \psi(t)|^2$ *i*  $f_i^r, b_i^r, v_i)$  :: best least - squares fit  $\Rightarrow$  min  $\left| S(t) - \psi \right|$ 

Solved in two steps : This is a non-linear least-squares very sensitive to the starting values

- SVD with  $v_i = v_{i}^0$  and

- Levenberg-Marquardt minimisation with all the unknowns

Result : best decomposition of S(t) on the model with k frequencies

#### Orthogonality for the (k+1)th frequency

Least squares solution

**Y** AX :: least squares fit  $\hat{\mathbf{X}} \implies \min |\mathbf{Y} - \mathbf{AX}|^2$ Characteristic property :  $R = Y - A\hat{X} \perp A\hat{X}$ 

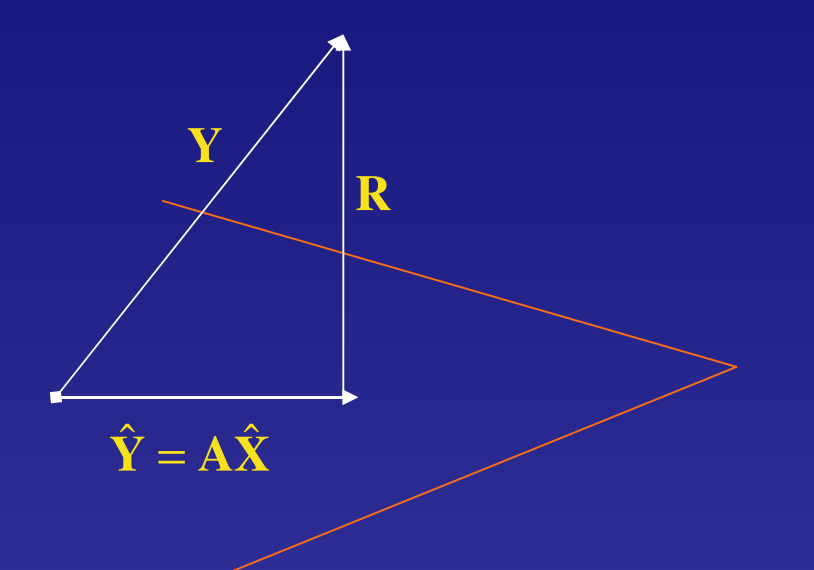

Any new line found in the residual signal in orthogonal to the previous lines

# Main steps of FAMOUS

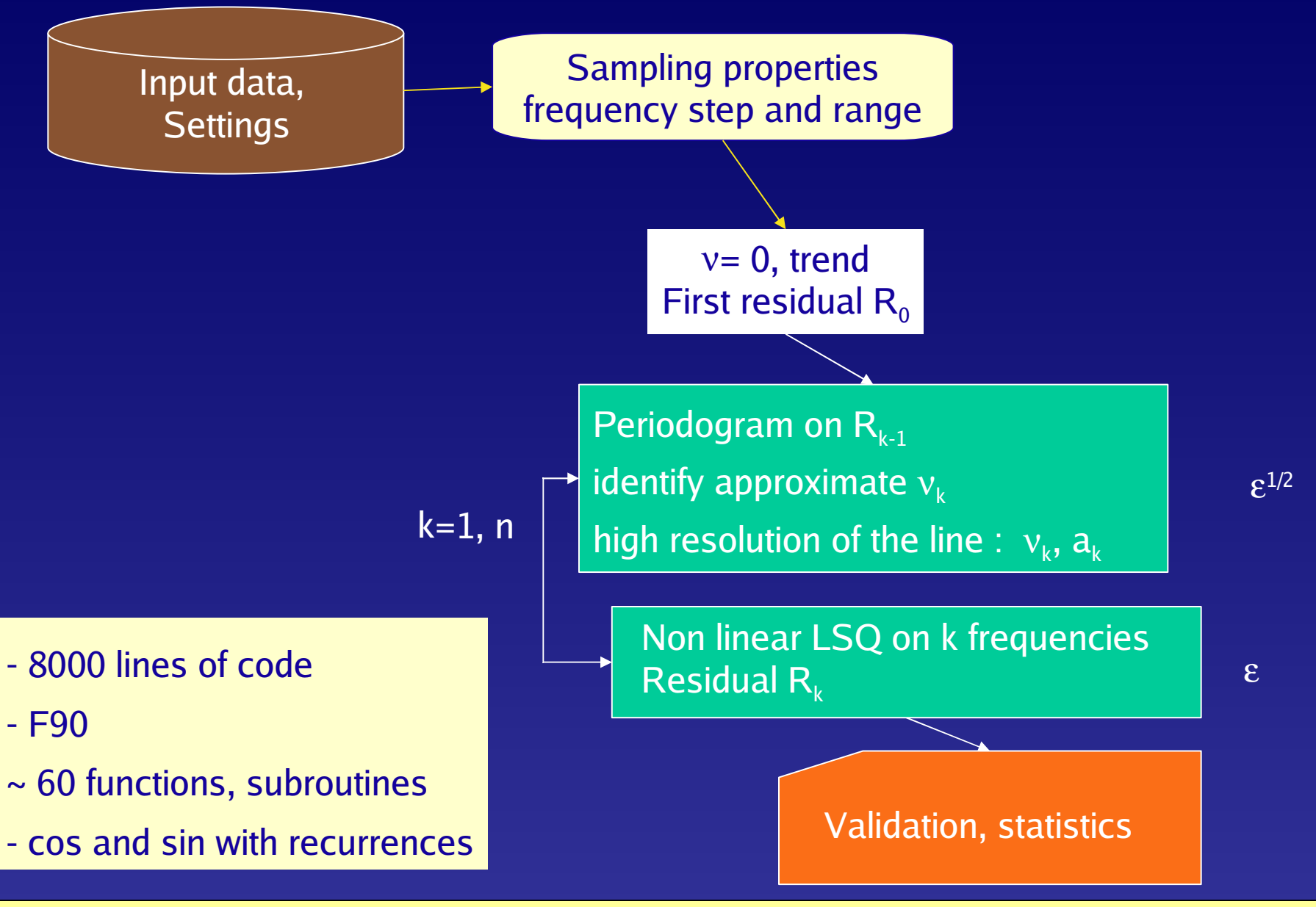

# Settings of FAMOUS

- file\_in Input filename with the data  $y(x)$  as xx, yy on each record
- icolx index of the column with the time data in file\_in
- icoly index of the column with the observations in file\_in
- file\_out output filename
- **numfreq search of at most numfreq lines**
- **flmulti multiperiodic (true) or periodic (false) search in the signal.**
- **flauto automatic search (true) or preset value (false) of the max and min frequencies**
- **frbeg preset min frequency in preset mode**
- **frend preset max frequency in preset mode**
- fltime automatic determination (true) or preset value (false) of the time offset
- tzero preset value of the origin of time if fltime = .false. e
- threshold threshold in S/N to reject non significant lines (< threshold)
- **flplot flag for the auxiliary files ( power spectrum and remaining signal after k lines )**
- isprint control of printouts (0 : limited to results, 1 : short report, 2 : detailed report)
- iresid control the output of the residuals
- **fldunif flag for the degree of the mixed terms (true : uniform degree for all terms)**
- idunif degree if fldunif = .true.
- idegf(k) degree of each line if fldunif  $=$  .false., k=0,numfreq

## Two key parameters

- Sampling step in the frequency domain
	- how to determine the optimum value
		- to find every significant line spectral resolution
		- to limit the amount of computation
	- uniform sampling in  $v$  phases in arithmetic progression
- Range of exploration in the frequency domain
	- big running penalty in searching in the high frequency range
	- easy rule for regular sampling
	- nothing obvious for irregular sampling
	- practical rules have been applied based on :
		- the average step in time domain
		- the smallest step in time domain

# Step in the frequency domain

- FAMOUS needs a built-in system optimum for every sampling
- The power spectrum is a continuous function in  $v$
- The sampling must allow the reconstruction of  $P(v)$
- There is no obvious and optimum choice
- The choice has important implications :
	- small steps increase the running time
	- large steps : not every line can be discovered

## Step in the frequency domain

• In FFT with regular sampling : N+1 data points over T  $s_v = 1/T$ 

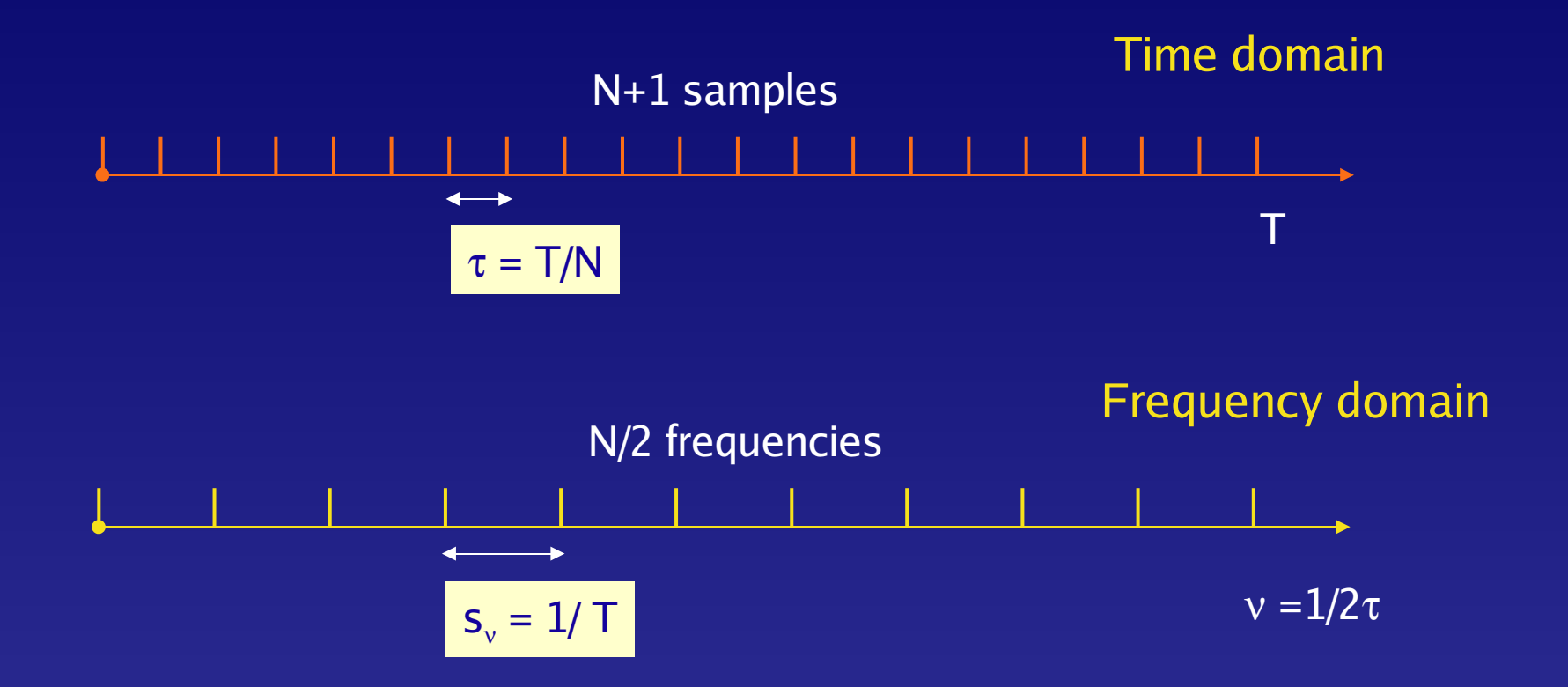

• In DFT with regular sampling : more freedom on  $\, {\bf s}_{\rm v}$  , but less efficiency

# Sampling in frequencies

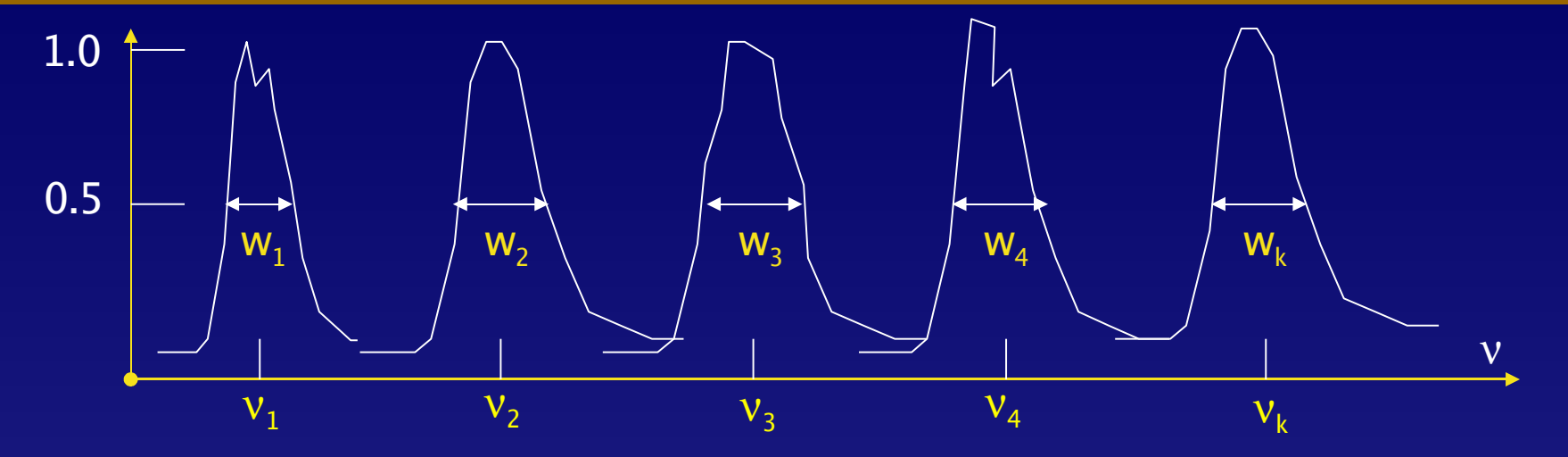

• High resolution of well chosen spectral lines

 $-$  s(t) = cos(2 $\pi$  v t),  $v = v_1, v_2, ... v_k$  in  $v_{min} ... v_{max}$ 

- Statistics of the k widths at half-maximum
	- $k = 1$  for uniform time sampling
	- $k \sim 15$  for irregular sampling
- Several protections against peculiar line shapes
- Then  $s_v \sim \langle w \rangle/6$
- Resolution good enough to go through all the lines

## Largest solvable frequency

- The trickiest problem met during development
- Related to the generalisation of the Nyquist frequency
- Relatively well founded solution for uniform sampling

 $v_{\text{max}}$  = Nyquist frequency or multiple

- No natural maximum for irregular sampling
	- inverse of the smallest, average, median … interval ?
- Practical solution adopted for FAMOUS :
	- Either :
		- $v_{\text{max}}$  user provided recommended solution
	- Otherwise : search of a representative timestep
		- statistics of the 2-point intervals in the time domain
		- then  $\tau \sim 2$ nd decile and  $v_{\text{max}} = 1/2\tau$

#### Performances

## Simulation

- The simulation generates a periodic or multi-periodic signal
- Sampling can be regular or with some randomness
- $s(t_k) = 2cos(2\pi/p1^* t_k) + cos(2\pi/p2^* t_k)$
- Gaussian random noise with  $\sigma = 0.1$ 
	- $n = 1000$  samples
	- $P = 3, 5, ...$  days
	- $T = 500$  days
	- $-\overline{\tau}$  = 0.5 day (for regular sampling)
	- $-1/\tau = 2$  cy/day
	- $N_y = 1/2\tau = 1$  cy/day

### Examples

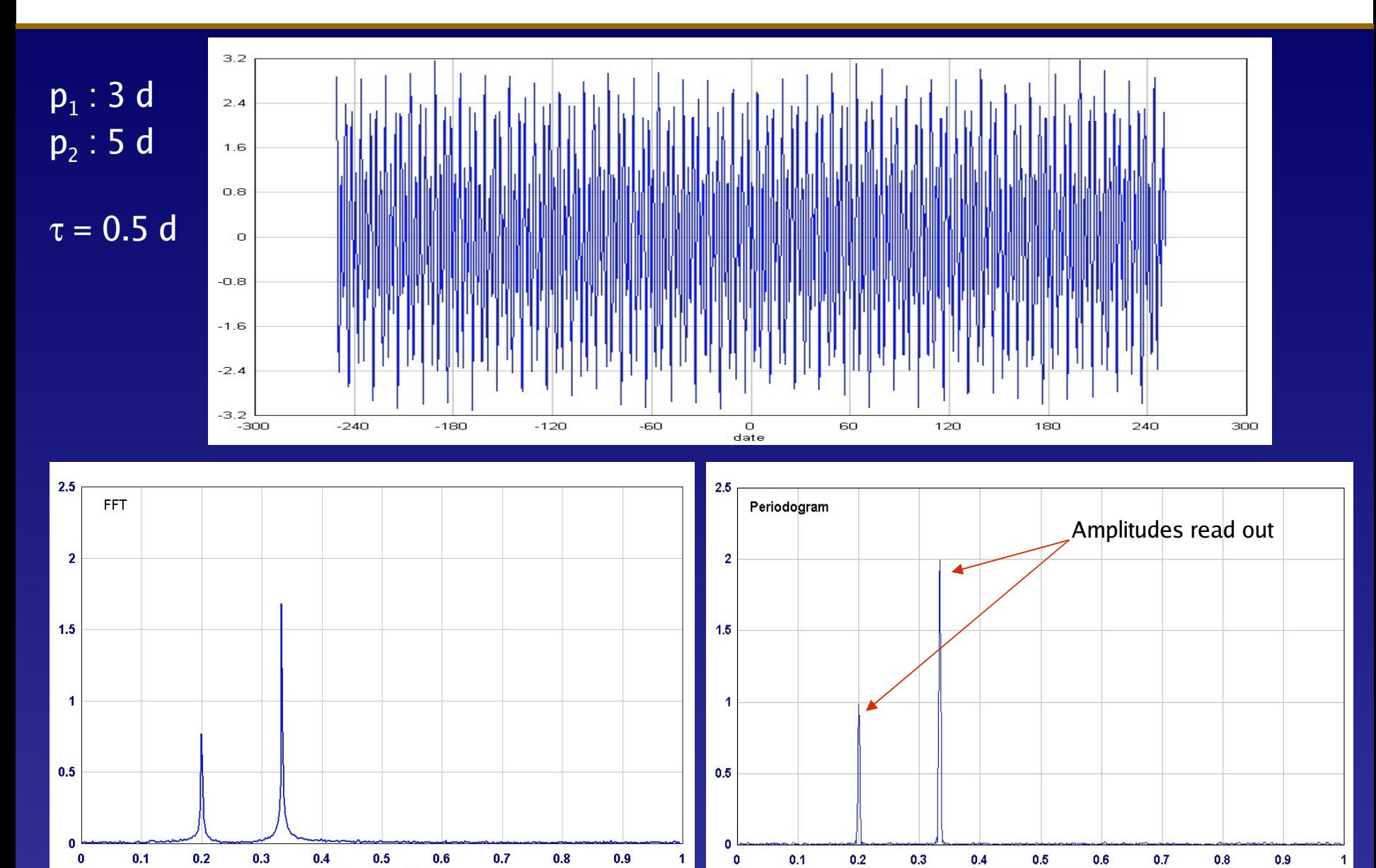

20 VSWG, Genève, 6 July 2005

Frequency, cy/day

Frequency, cylday

## Examples

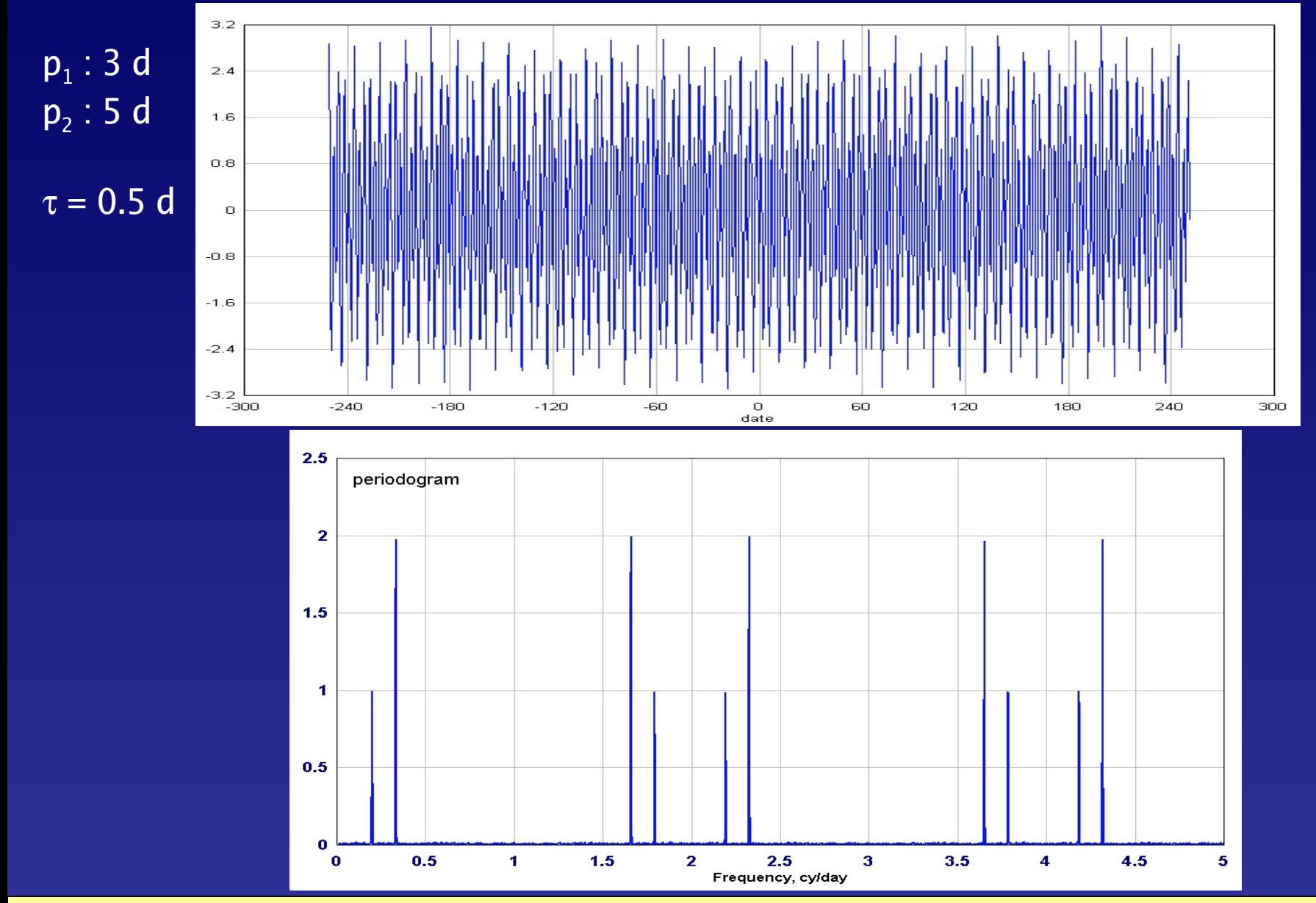

21 VSWG, Genève, 6 July 2005

## Examples

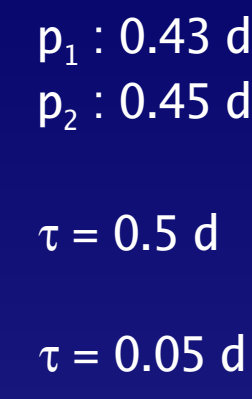

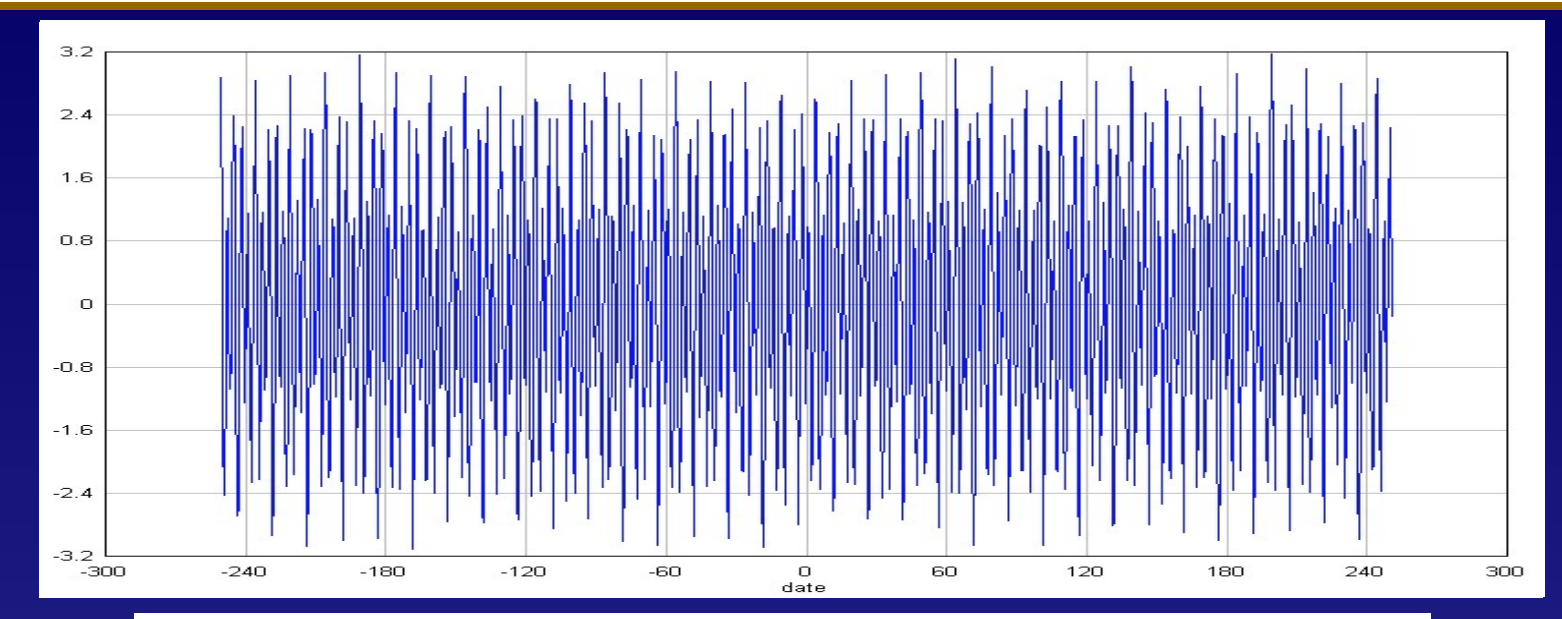

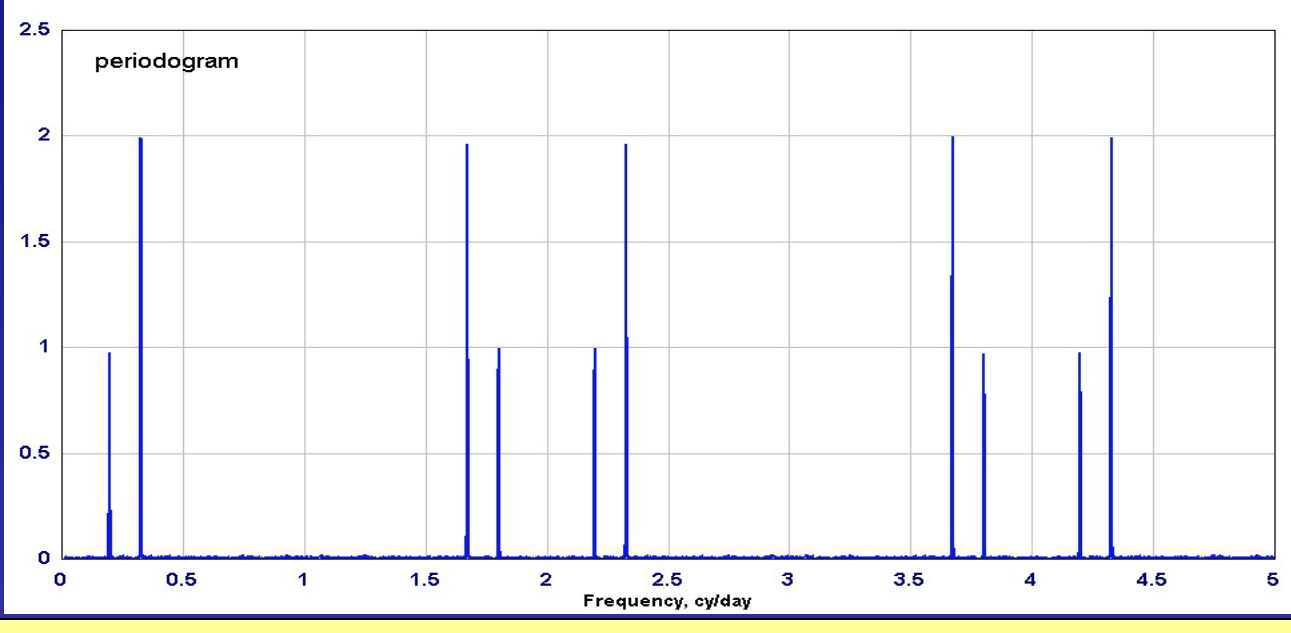

22 VSWG, Genève, 6 July 2005

# Examples : random sampling

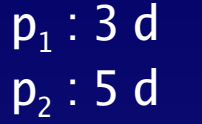

$$
S(t_k) = 2\cos(2\pi t_k / P_1) + \cos(2\pi t_k / P_2)
$$

#### $\langle \tau \rangle = 0.5$  d  $\sigma = 0.1$

#### Uniform random sampling of 1000 data points over 500 days.

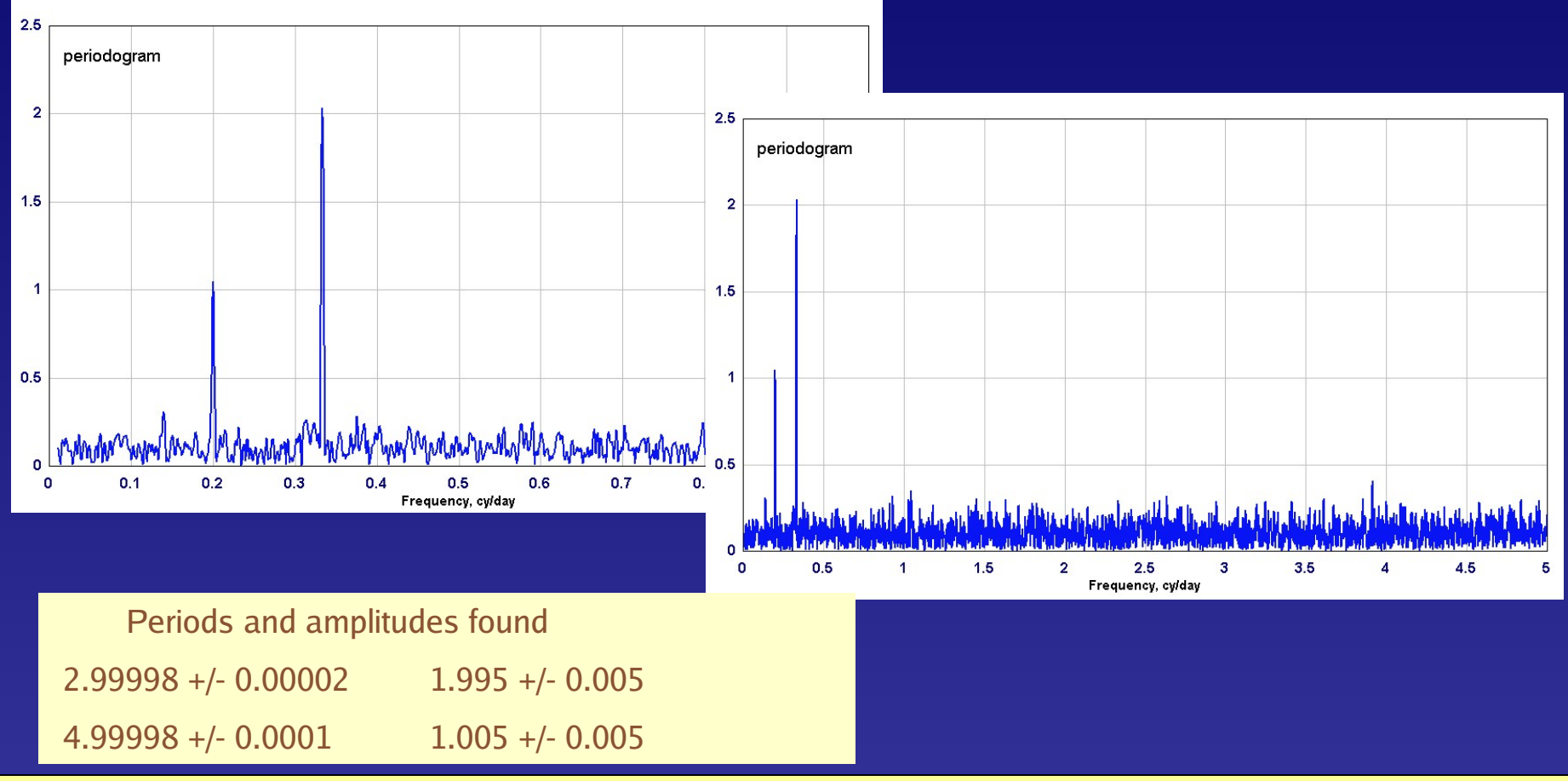

## Examples : Gaia-like sampling

$$
S(t) = \sum a_i \cos \left( 2\pi \frac{t}{P_i} \right)
$$

#### $\sigma = 0.1$ 220 samples over 1600 days.

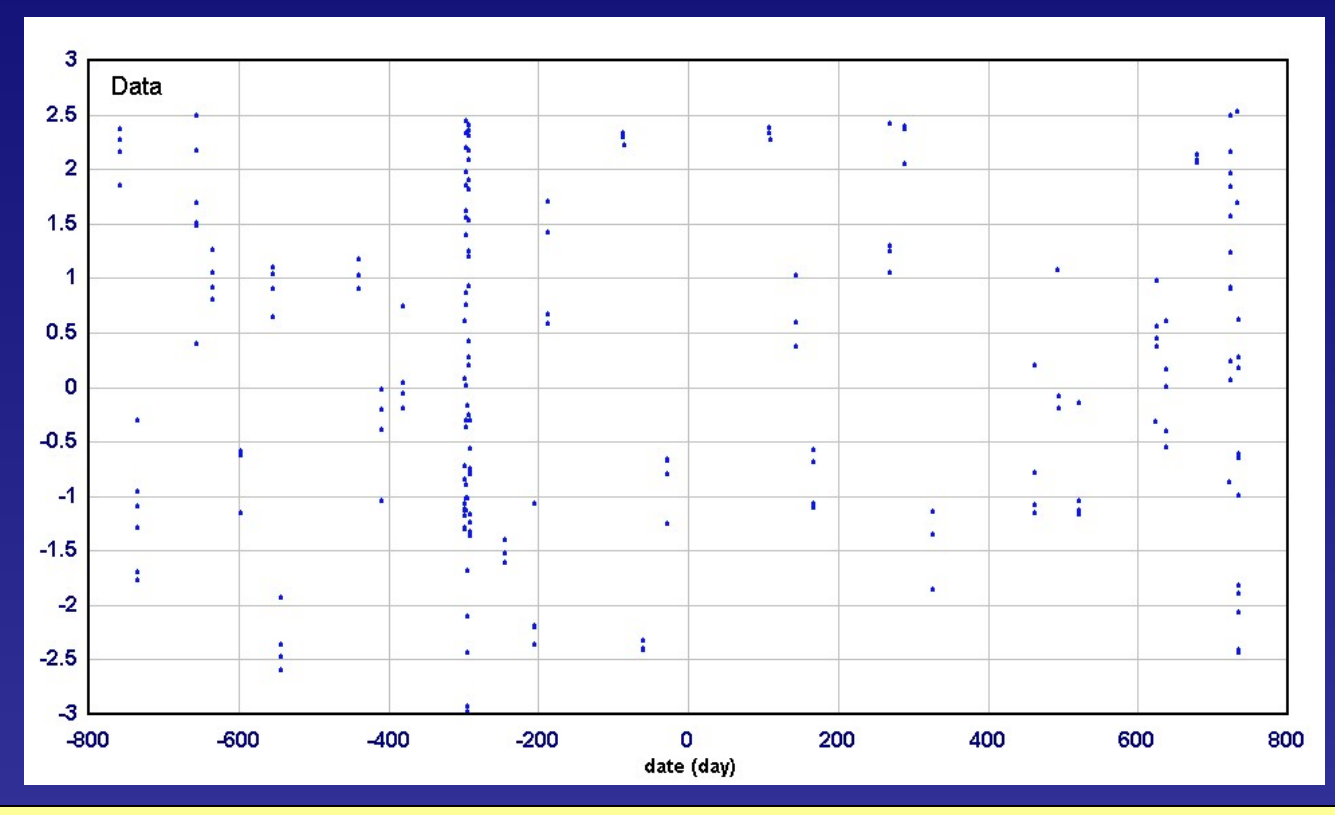

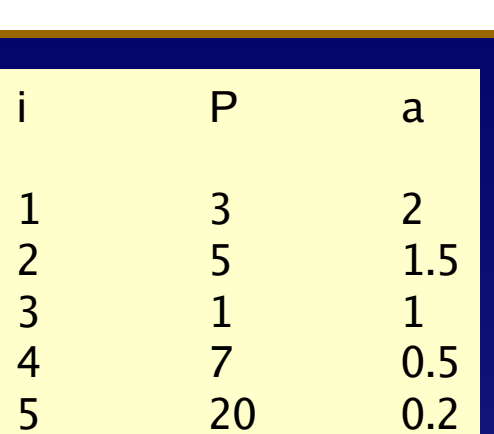

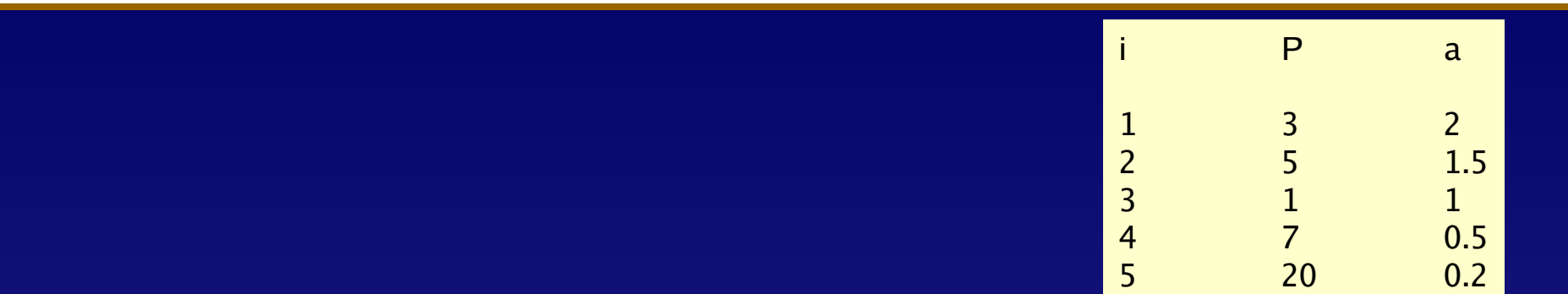

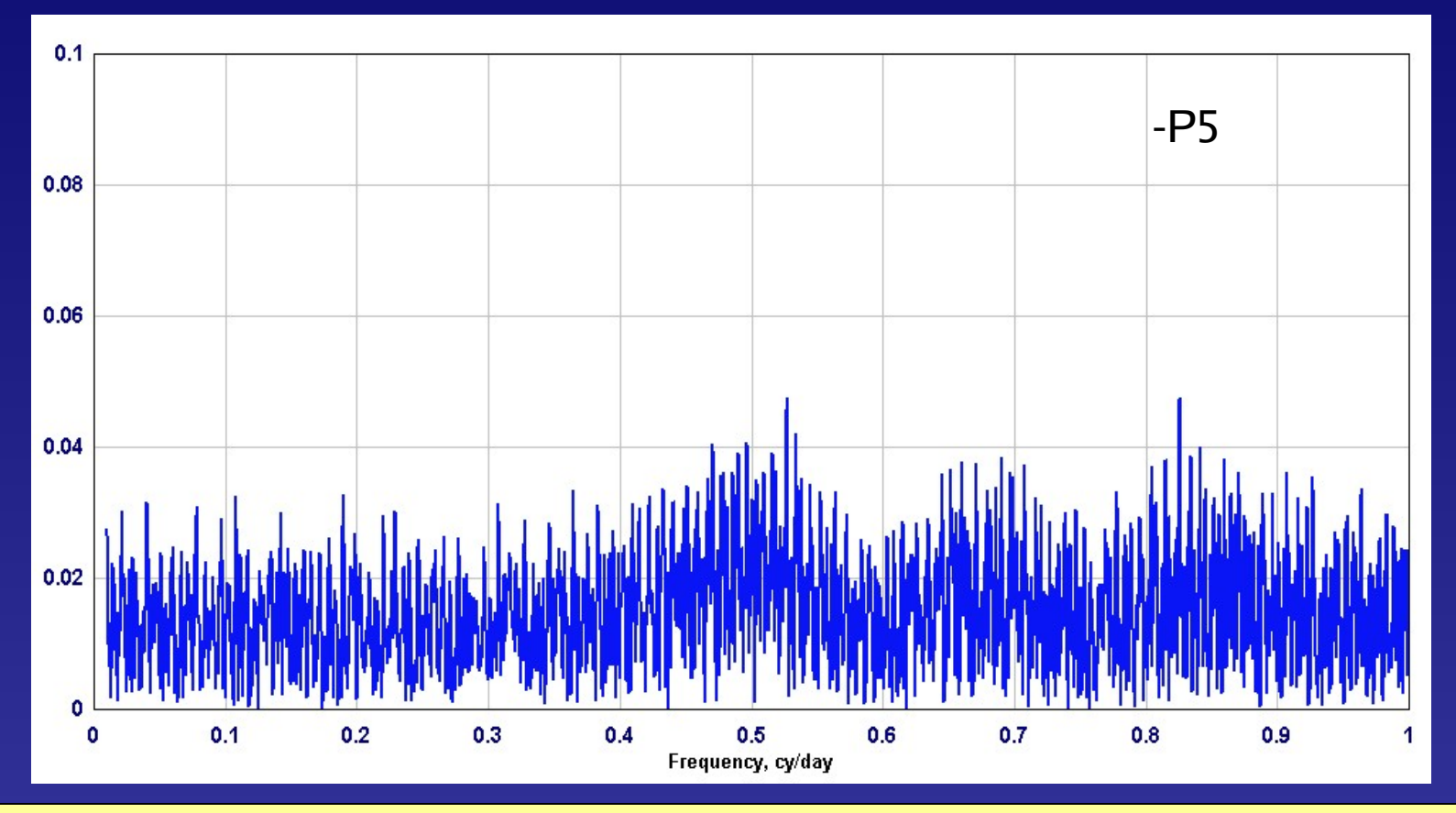

25 VSWG, Genève, 6 July 2005

## Examples : Gaia-like sampling

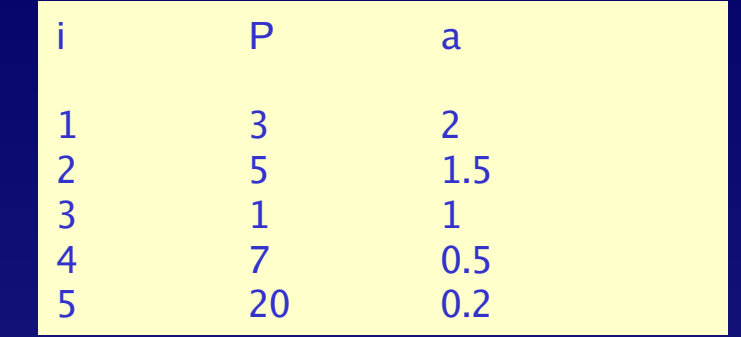

#### • Results from FAMOUS

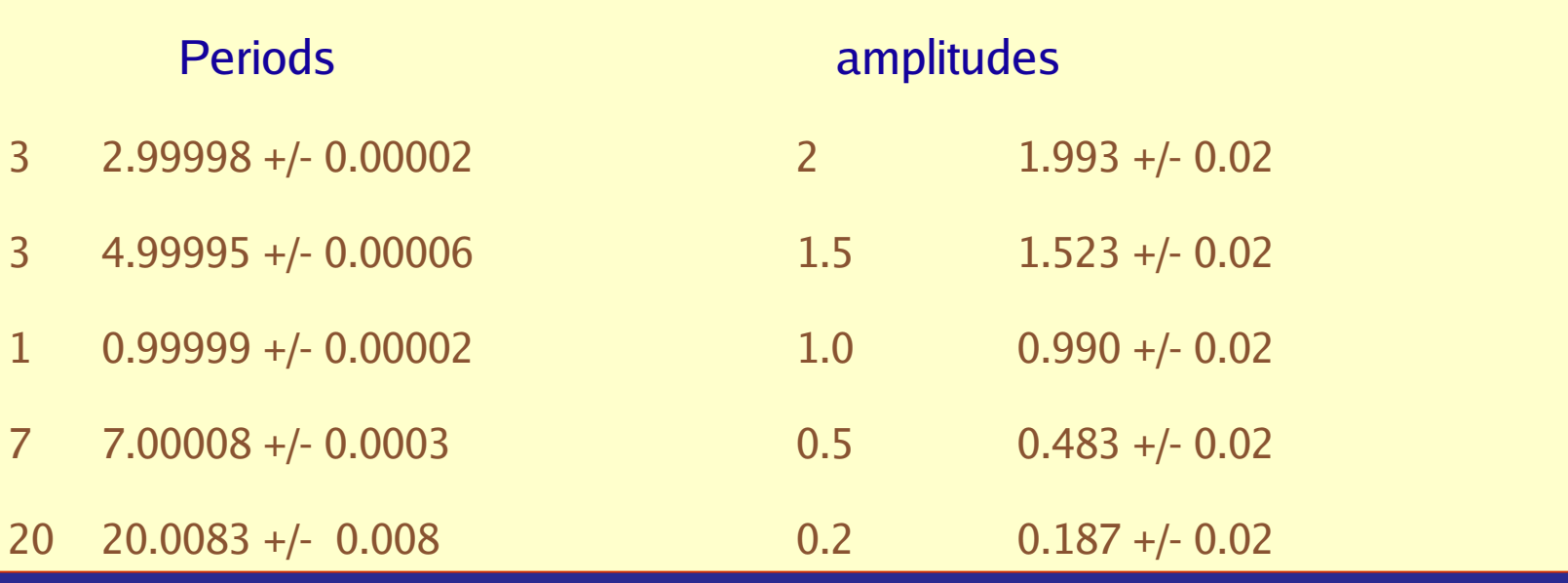

## 2-mode Cepheids

- Hip  $2085$  = TU Cas
	- problem known for many years
	- large residuals in Hipparcos data with a single period
	- well visible in the folded light-curve
- FAMOUS can solve for several unrelated periods

 $-p_1 = 2.1395$ ,  $p_2 = 1.5186$ ,  $p_3 = 1.1753$  days

 $- a_1 = 0.316$ ,  $a_2 = 0.086$ ,  $a_3 = 0.074$  mag

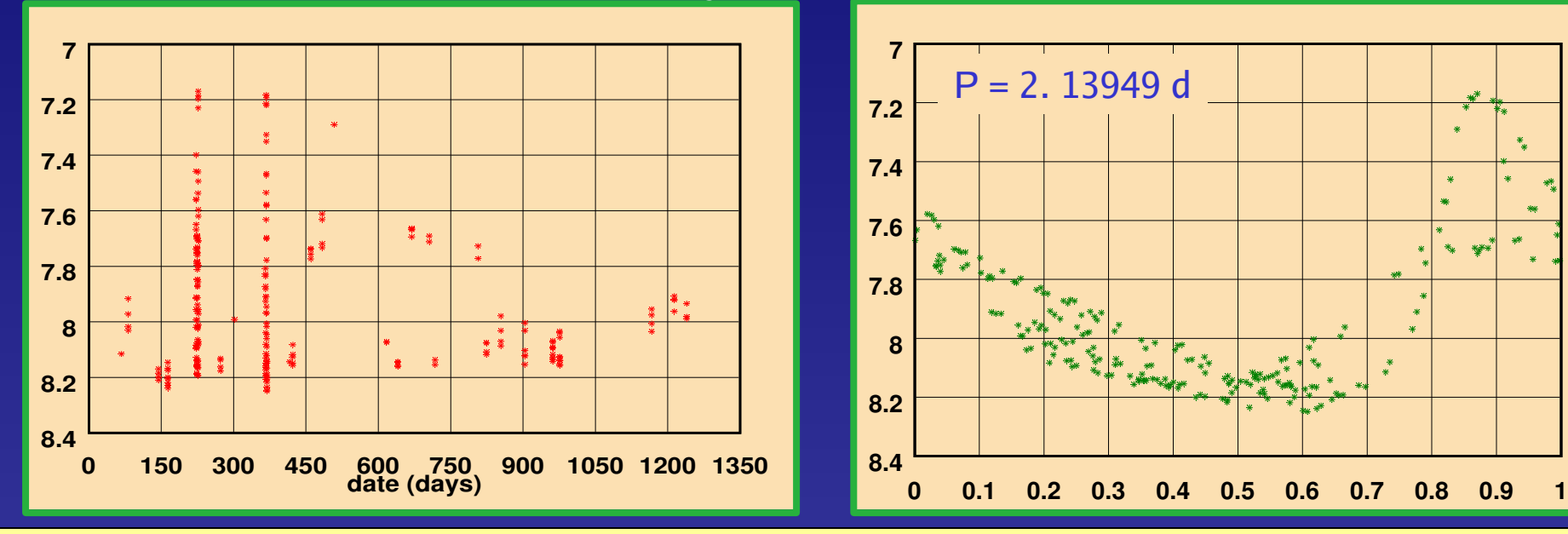

## Famous for periodic signals

- FAMOUS is not specifically designed for periodic signal
- However one can search only one frequency
	- in most cases of interest this gives the period
	- but : the largest amplitude of a periodic signal can be an harmonic
		- therefore a submutiple of the period is found
- With two frequencies :  $v_2/v_1 = 2$  or 0. 5 tests
- This approach is generalised to locate the fundamental
	- search the first frequency (largest amplitude in the 1st periodogram)
	- search over a narrow bandwidth around  $v_1/2, v_1/3, v_1/4, 2v_1, 3v_1, ...$
	- tests to select the fundamental

## Eclipsing Binaries I.

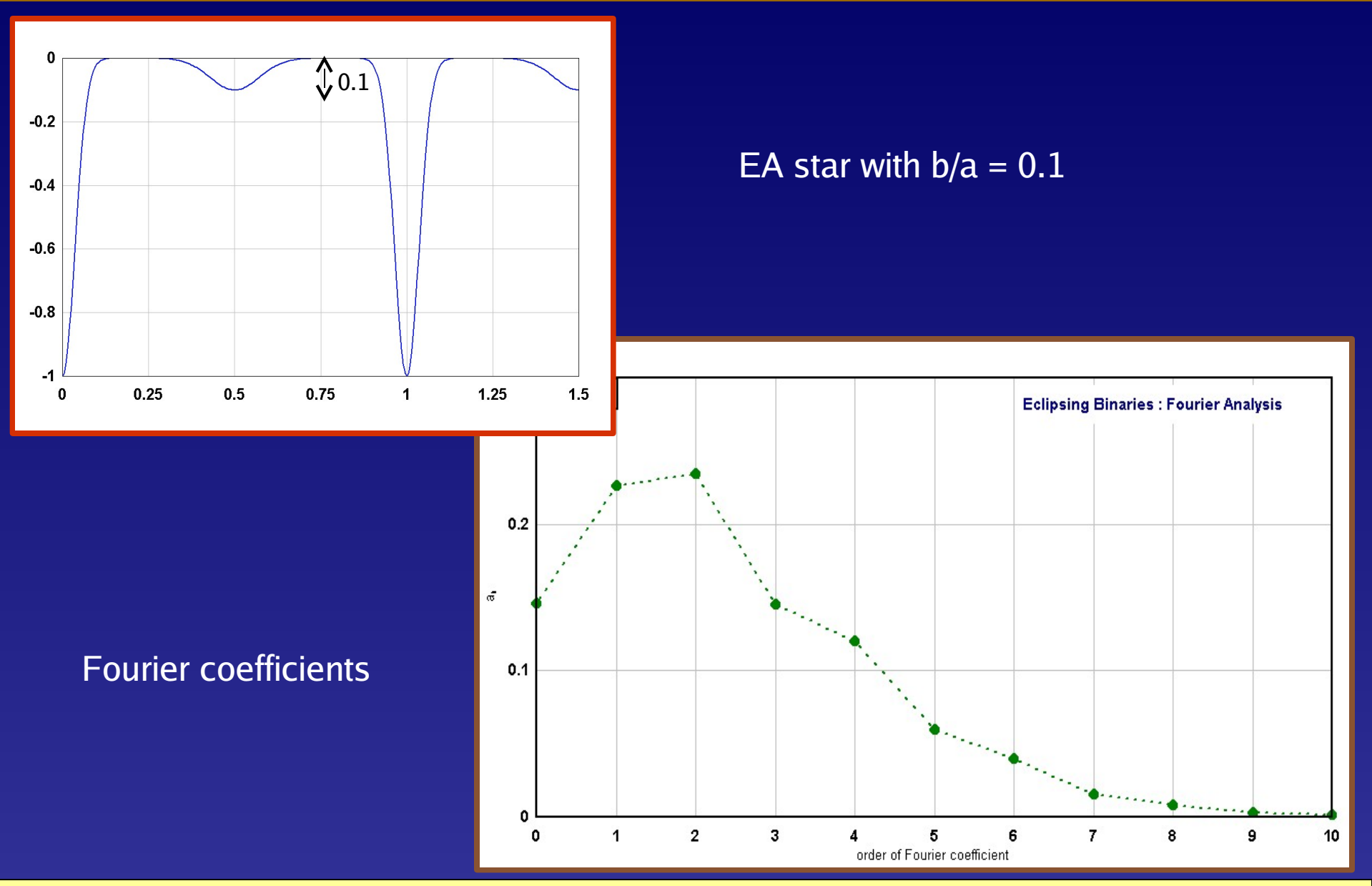

29 VSWG, Genève, 6 July 2005

## Eclipsing Binaries II.

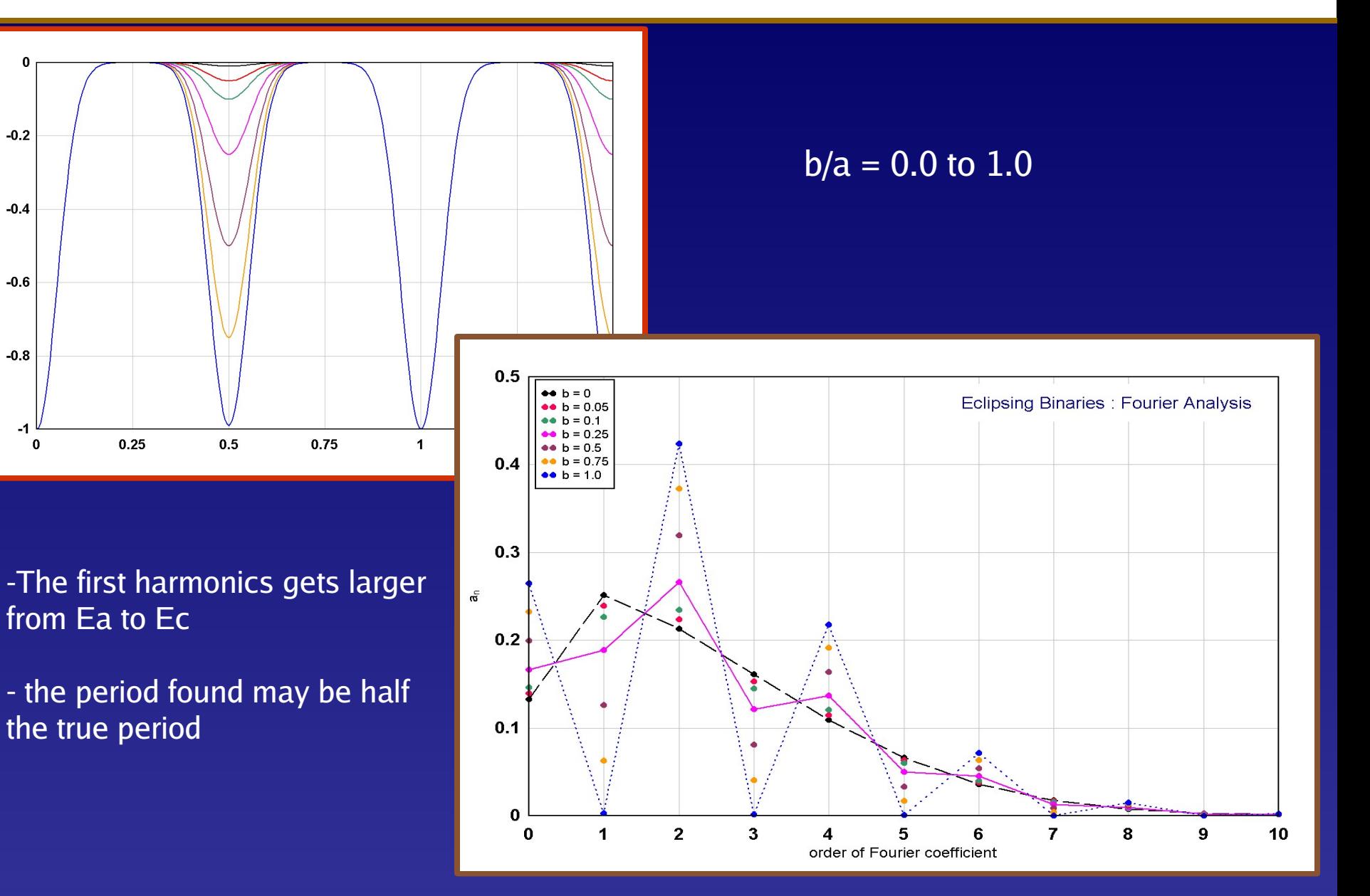

## Eclipsing binary : period ?

• Hip  $1387 = AQ$  Tuc

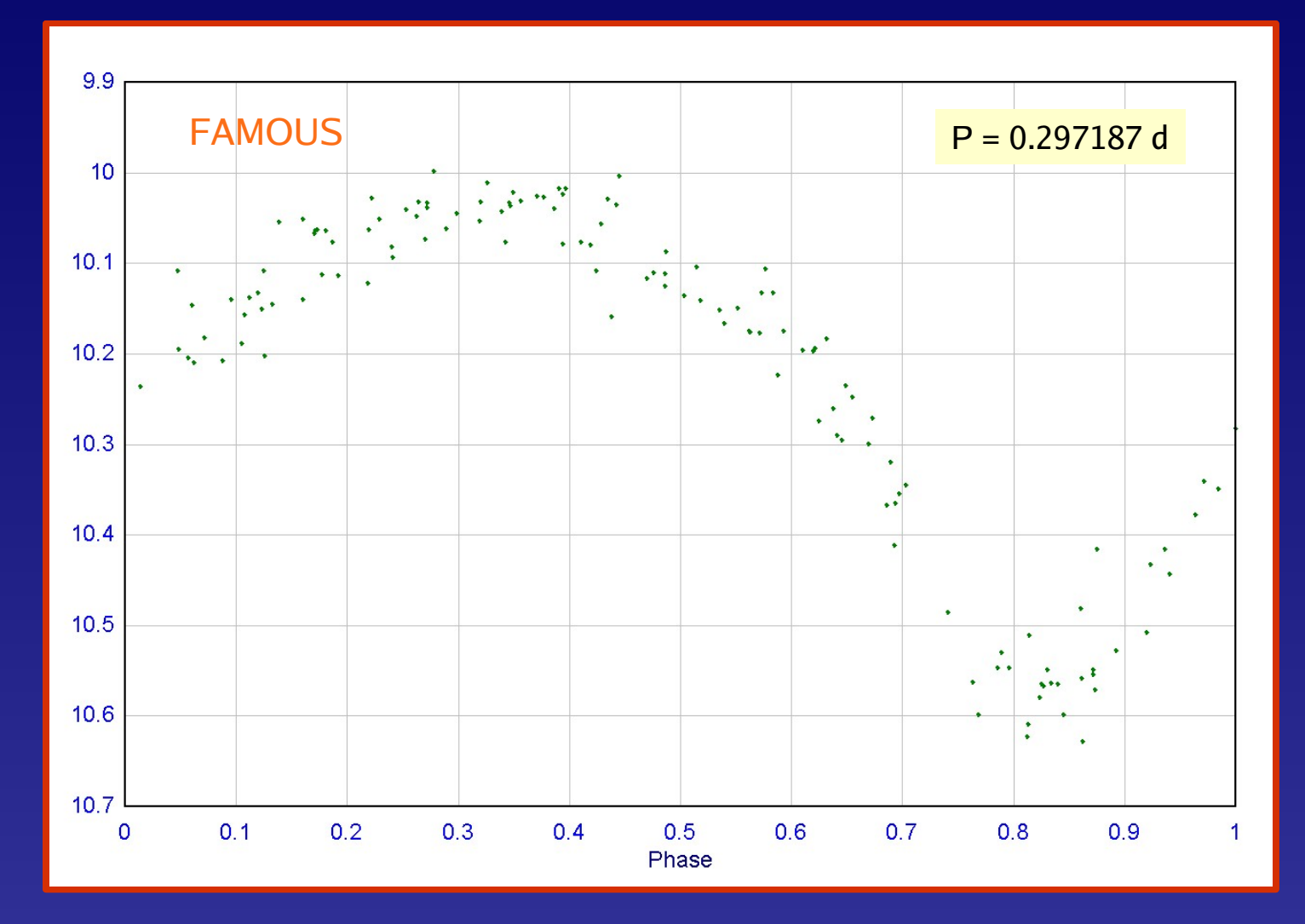

## Global exploitation on Hipparcos data

- Run over the photometric data of the ~ 2500 periodic variables
	- periods larger than 2h searched ( 0 to 12 cy/day) key parameter
	- totally blind search
	- production of folded light-curves
	- running time on laptop :  $450 s \sim 0.18$  s/star

**Stars** 

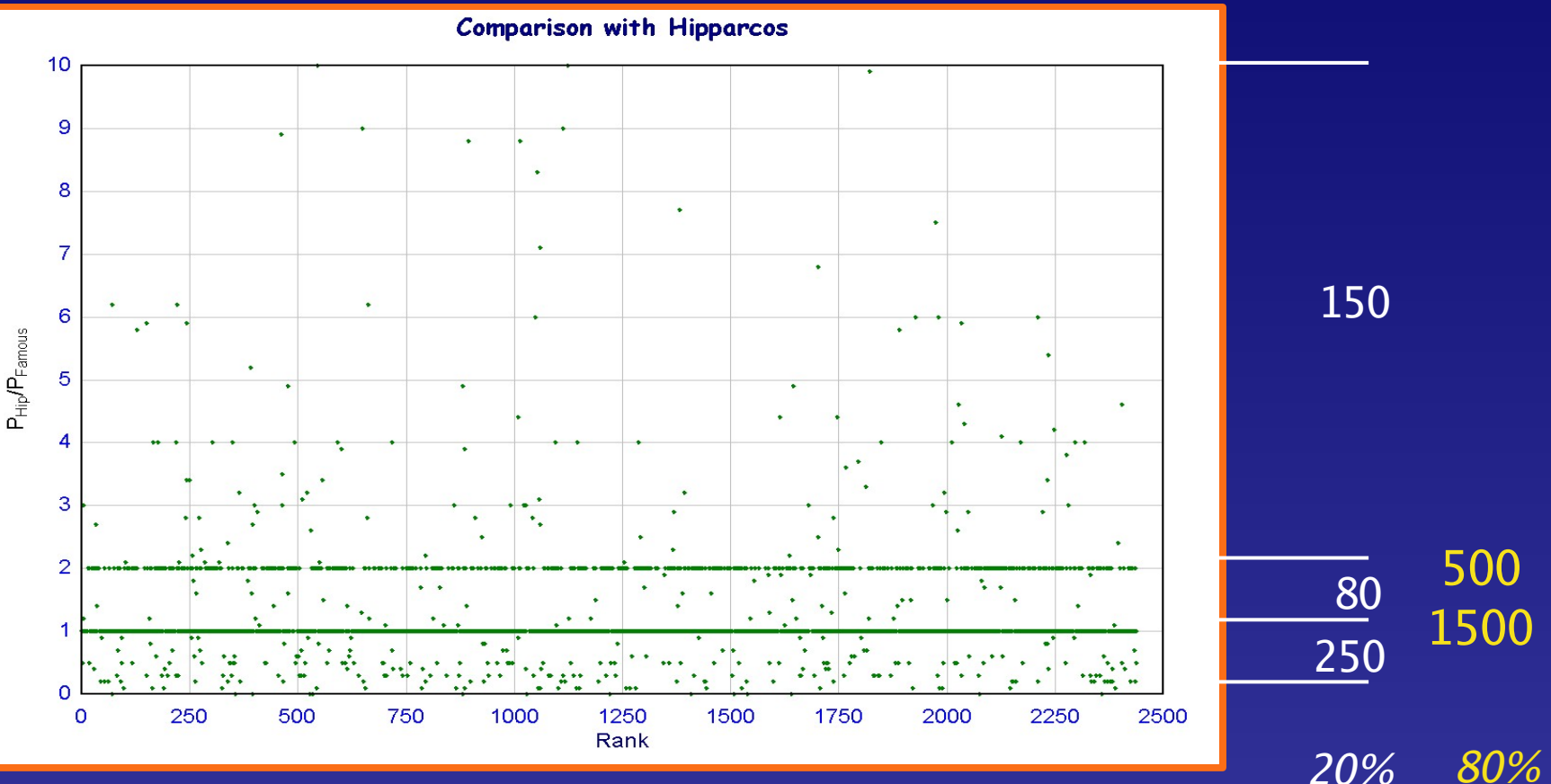

## Wrong solutions

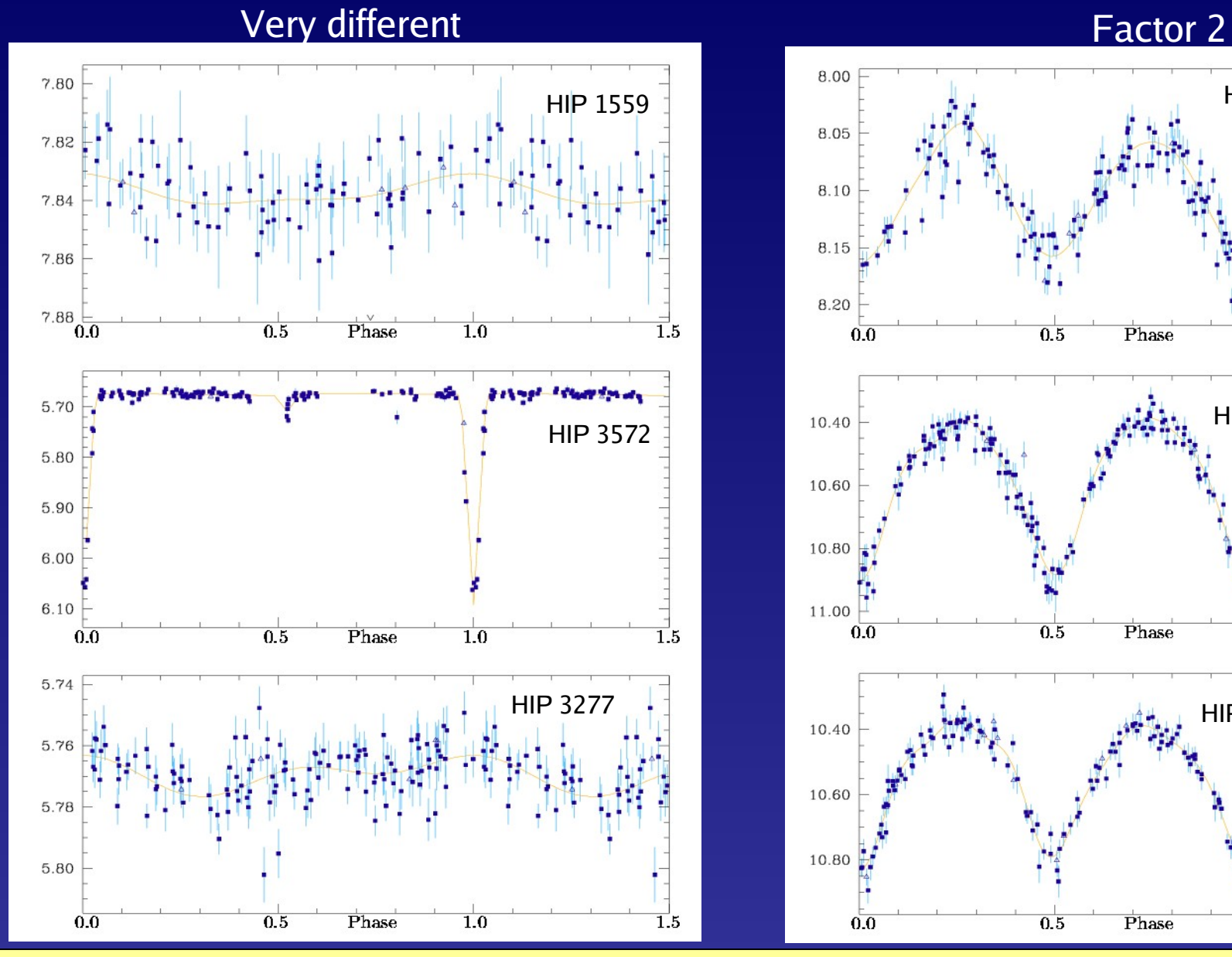

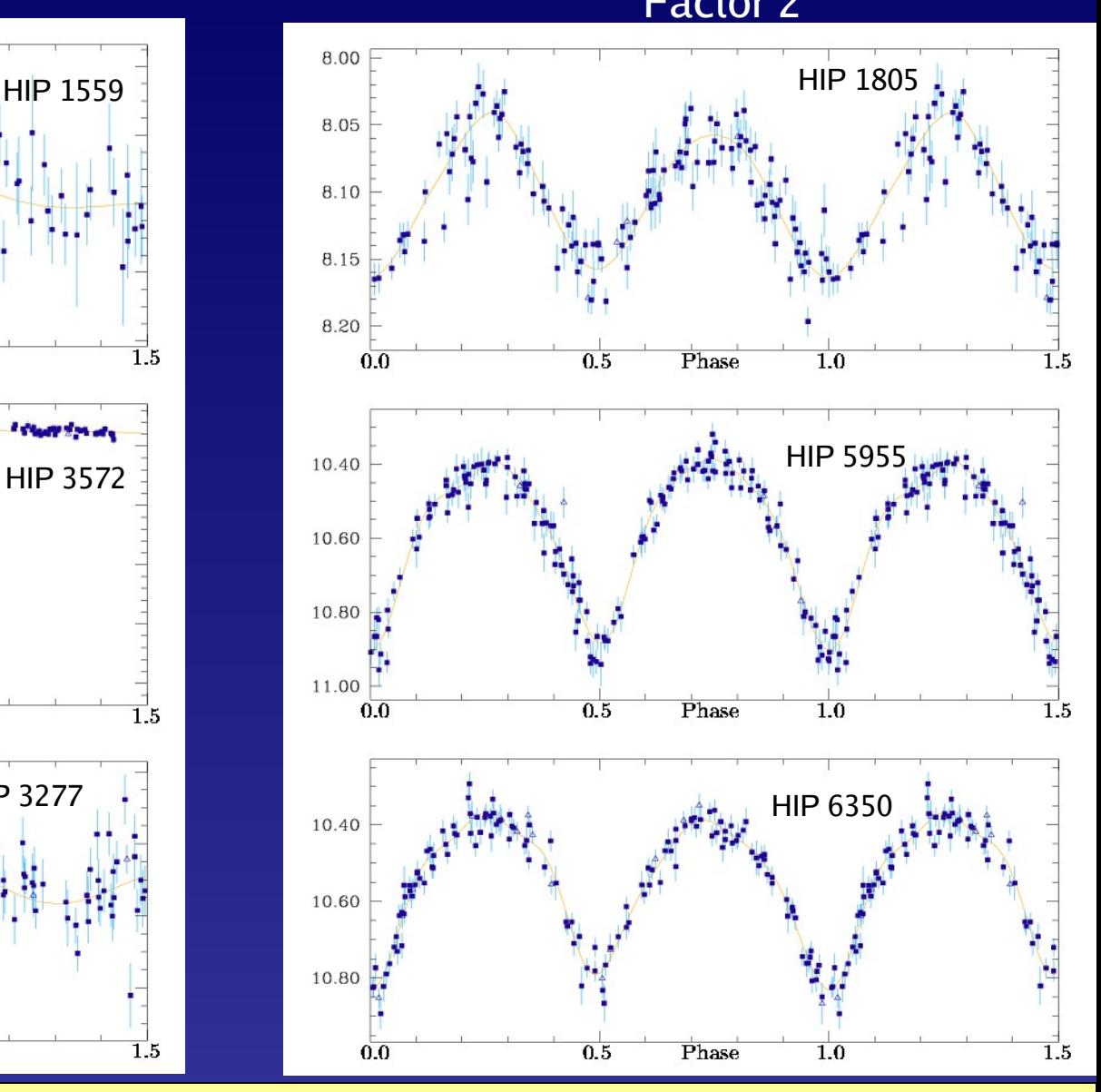

#### Wrong solutions?

![](_page_33_Figure_1.jpeg)

## Conclusions and Further developments

- FAMOUS performs very well to analyse periodic time series
- It is not optimum for pulse-like signals with numerous harmonics
- But it is very efficient as starting method
- More effort on the theory is needed :
	- significance and error analysis not complete
	- window function for irregular sampling
	- better theoretically validated maximum frequency
	- relation with sufficient statistics not established
- FAMOUS is freely available on line, with Fortran source, test files, and the built-in simulator : website of the VSWG or on ftp.obs-nice.fr/pub/mignard/Famous